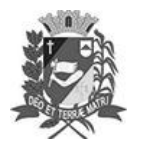

### Diário Oficial de Assis

Prefeitura Municipal de Assis-SP Diario criado pela Lei Municipal 6293/2017 www.assis.sp.gov.br

Assis, 14 de abril de 2023

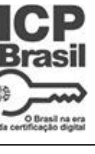

Ano XIX - Edição Nº 3692

Página 4

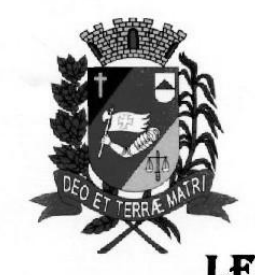

Câmara Municipal de Assis

**ESTADO DE SÃO PAULO** 

# LEI Nº 7.315, DE 13 DE ABRIL DE 2023

(Projeto de Lei nº 15/23, da Mesa da Câmara Municipal de Assis)

DISPÕE SOBRE A CONCESSÃO DE REAJUSTE **NOS VALORES DOS PADRÕES** DE. **VENCIMENTOS DOS SERVIDORES** DA CÂMARA MUNICIPAL DE ASSIS.

### O PRESIDENTE DA CÂMARA MUNICIPAL DE ASSIS:

Faz saber que a Câmara Municipal de Assis aprovou e de conformidade com o Art. 35 Inc. III da Lei Orgânica do Município de Assis, promulga a seguinte Lei:

- A Câmara Municipal de Assis concede o reajuste de 4% (quatro por cento) nos Art. 1º vencimentos dos servidores do Quadro de Pessoal da Câmara Municipal de Assis, de conformidade com a Tabela de Base presente no Anexo I desta Lei, com a finalidade de compensar a majoração da alíquota da contribuição previdenciária dos servidores cuja obrigatoriedade legal está prevista no § 4º, do artigo 9º, da Emenda Constitucional no 103/2019.
- Parágrafo Único. Ficam reajustados, também, no índice acima, os vencimentos dos servidores cedidos e comissionados deste Poder Legislativo.
- As despesas decorrentes com a execução desta Lei correrão com verbas próprias Art. 2° orçamentárias, suplementadas se necessário.
- $Art. 3<sup>°</sup>$ Esta Lei entra em vigor na data da sua publicação. CÂMARA MUNICIPAL DE ASSIS, EM 13 DE ABRIL DE 2023

**VIVIANE APARECIDA DEL MASSA MARTINS** Presidente

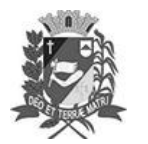

## Diário Oficial de Assis

Prefeitura Municipal de Assis-SP<br>Diario criado pela Lei Municipal 6293/2017 www.assis.sp.gov.br

Assis, 14 de abril de 2023

Ano XIX - Edição Nº 3692

Página 5

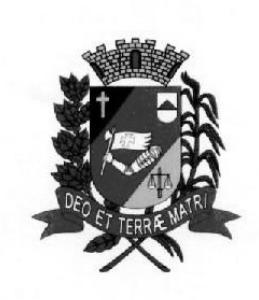

Câmara Municipal de Assis

ESTADO DE SÃO PAULO

ANEXO I

#### TABELA DE BASE DA CÂMARA

Com o índice de 4%

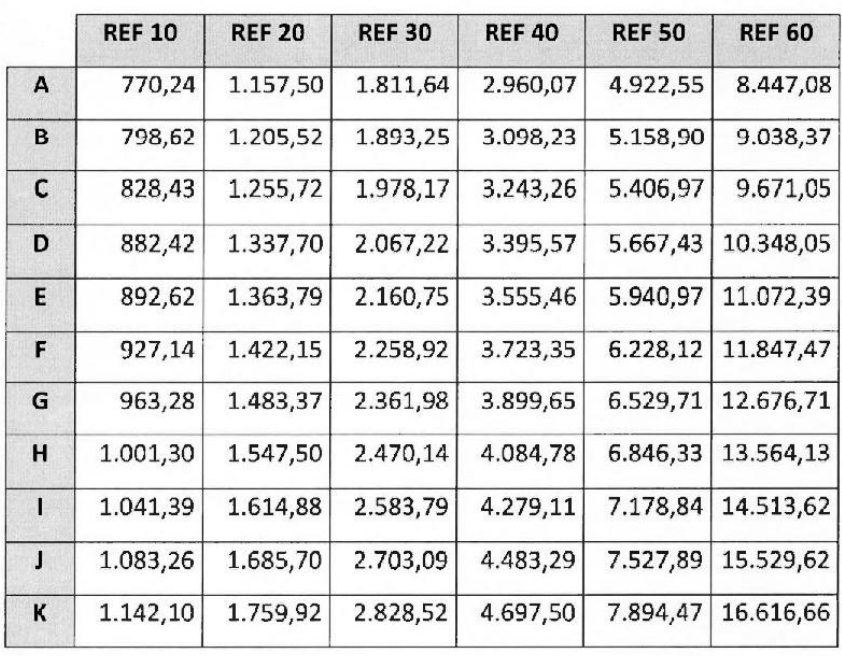